# **L'enseignement de la prospection minière par simulation sur ordinateur PC**

Autor(en): **Bauchau, Christian / Jaboyedoff, Michel**

Objekttyp: **Article**

Zeitschrift: **Bulletin de la Société Vaudoise des Sciences Naturelles**

Band (Jahr): **80 (1990-1991)**

Heft 1

PDF erstellt am: **26.06.2024**

Persistenter Link: <https://doi.org/10.5169/seals-279550>

#### **Nutzungsbedingungen**

Die ETH-Bibliothek ist Anbieterin der digitalisierten Zeitschriften. Sie besitzt keine Urheberrechte an den Inhalten der Zeitschriften. Die Rechte liegen in der Regel bei den Herausgebern. Die auf der Plattform e-periodica veröffentlichten Dokumente stehen für nicht-kommerzielle Zwecke in Lehre und Forschung sowie für die private Nutzung frei zur Verfügung. Einzelne Dateien oder Ausdrucke aus diesem Angebot können zusammen mit diesen Nutzungsbedingungen und den korrekten Herkunftsbezeichnungen weitergegeben werden.

Das Veröffentlichen von Bildern in Print- und Online-Publikationen ist nur mit vorheriger Genehmigung der Rechteinhaber erlaubt. Die systematische Speicherung von Teilen des elektronischen Angebots auf anderen Servern bedarf ebenfalls des schriftlichen Einverständnisses der Rechteinhaber.

#### **Haftungsausschluss**

Alle Angaben erfolgen ohne Gewähr für Vollständigkeit oder Richtigkeit. Es wird keine Haftung übernommen für Schäden durch die Verwendung von Informationen aus diesem Online-Angebot oder durch das Fehlen von Informationen. Dies gilt auch für Inhalte Dritter, die über dieses Angebot zugänglich sind.

Ein Dienst der ETH-Bibliothek ETH Zürich, Rämistrasse 101, 8092 Zürich, Schweiz, www.library.ethz.ch

### **http://www.e-periodica.ch**

## L'enseignement de la prospection minière par simulation sur ordinateur PC

**PAR** 

#### Christian BAUCHAU1 et Michel JABOYEDOFF1

Résumé.-BAVCHAU C. et JABOYEDOFF M., 1990. L'enseignement de la prospection minière par simulation sur ordinateur PC. Bull. Soc. vaud. Sc. nat. 80.1: 49-62.

Depuis 1965, l'Université de Lausanne et l'Ecole des Mines de Paris ont développé un enseignement pratique de la prospection minière par simulation. D'abord très empiriques, les modèles sont devenus plus complexes et plus réalistes grâce à l'apport de l'informatique (VANNIER et WOODTLI 1979). Un nouveau modèle, CLAIM, fonctionnant pour la première fois sur un PC, en langage C et sous MS-DOS, est présenté ici. Cette nouvelle méthode d'enseignement permet d'obtenir des réponses très rapides et de comparer instantanément les résultats des étudiants au modèle; elle offre en outre de très grandes possibilités graphiques.

CLAIM simule un district cuprifère de 400 km2, de type stratiforme dans des sédiments, qu'il convient d'investiguer au moyen de prélèvements géochimiques puis de forages exécutés par divers types de sondeuses, tous simulés, <sup>à</sup> partir de cartes topographiques et géologiques, également simulées. L'accès aux informations se fait par une fonction de forage qui établit des logs de forage complets. Le cadre géologique est créé par des coupes types et sa simulation spatiale par le déplacement des coupes suivant des trajectoires paramétrées. La topographie se construit <sup>à</sup> partir d'un niveau de base digitalisé suivant une grille carrée, ensuite érodé et altéré en fonction d'un module d'altération dépendant de la lithologie. Les minéralisations sont simulées par des «spots» définis par des ellipsoïdes et mises en place en les associant <sup>à</sup> un niveau lithologique et à des coordonnées X Y. Enfin, des zones d'anomalies géochimiques sont créées <sup>à</sup> partir de cartes de minéralisations superficielles.

Toutes ces fonctions techniques sont complétées par des programmes de gestion qui permettent le déroulement du jeu proprement dit, avec contrôle budgétaire, commandes des prélèvements géochimiques, des sondages et des analyses. D'ores et déjà de nombreux développements apparaissent possibles, en gîtologie comme dans d'autres domaines des sciences de la terre.

Mots-clés.-simulation, prospection minière, géologie, enseignement.

<sup>1</sup>Institut de Minéralogie, Université de Lausanne, BFSH-2, CH-1015 Lausanne.

Summary.-BAUCHAU C., and JABOYEDOFF M, 1990. Teaching mineral prospecting by personal computer-assisted simulation. Bull. Soc. vaud. Sc. nat. 80.1: 49-62.

Since 1965, the University of Lausanne and the School of Mines of Paris have jointly developed <sup>a</sup> mineral exploration practical tuition by simulation techniques. The first models were very empirical, but with the use of large computers, they soon became more complicated and realistic (VANNIER and WOODTLI 1979). A new model, CLAIM, is being presented here; for the first time, it works on <sup>a</sup> PC using C language under MS-DOS. This new teaching method is very fast and allows the instant comparison of the students' results with the model and besides it opens numerous graphic developments.

CLAIM simulates <sup>a</sup> 400 sq. km sedimentary copper-bearing district that students have to investigate by means of geochemical samples and various drill rigs, starting from topographic and geologic maps, all simulated.

Access to information is possible through <sup>a</sup> drilling function which draws up complete drill logs. The geological setting is created by standard sections and its spatial distribution by displacing the section along trajectories. Topography is drawn from <sup>a</sup> base level digitalized on <sup>a</sup> square grid, later eroded and weathered as <sup>a</sup> function of <sup>a</sup> lithology-dependant «weathering module».

Mineralizations are simulated by so-called «spots» pictured as ellipsoidal clouds and they are introduced by associating them to <sup>a</sup> lithologie horizon and to X Y coordinates. Lastly, geochemically anomalous zones are created from shallow mineralization maps.

All these technical functions are accompanied by management programmes enabling progress of the actual game, with budget control, drilling, assays and geochemical samples requests. Here and now, numerous developments appear to be possible.

Keywords.-simulation, mineral exploration, ore geology, tuition.

#### 1. Introduction

Dans les années soixante, des recherches ont été entreprises un peu partout sur des simulations de recherche minière. Plus particulièrement, dès 1965, l'Université de Lausanne et l'Ecole Nationale Supérieure des Mines de Paris ont développé -d'abord séparément, ensuite ensemble- un enseignement pratique de prospection minière par simulation. D'abord très empiriques et exécutés «à la main» par R. Woodtli (Woodtli 1971), les modèles sont devenus plus complexes et plus réalistes grâce à l'apport de l'informatique et au concours de M. Vannier qui créa le premier modèle informatique sur gros ordinateur (WOODTLI et al. 1975, PÉLISSONNIER et WOODTLI 1977, VANNIER et WOODTLI 1979). D'autres modèles ont suivi et le dernier d'entre eux, CLAIM, est présenté ici.

Après plus de quinze ans d'expérience sur gros système, le but était donc de transférer et de réaménager ces programmes de simulation sur IBM PC ou compatible. C'est ce qu'a entrepris M. Vannier ces dernières années, les développant en langage C sous UNIX. Ces nouveaux programmes sont maintenant opérationnels en C (MICROSOFT) sous MS-DOS. Les avantages de ce transfert sous MS-DOS sont la large diffusion, la simplicité d'emploi et les facilités graphiques qu'offrent les logiciels fonctionnant sous ce système.

Commandité par R. Woodtli et l'Institut de Minéralogie de l'Université de

Lausanne, le programme CLAIM <sup>a</sup> été écrit par M. Vannier (Ecole des Mines de Paris), monté sur PC, développé et rendu opérationnel par J. Savary et M. Jaboyedoff avec la collaboration de C. Bauchau et M. Maignan, tous de l'Institut de Minéralogie de Lausanne (JABOYEDOFF, BAUCHAU et al. 1989 a et b). Il <sup>a</sup> été utilisé avec succès pour la première fois par les étudiants lausannois de 4e année durant le semestre d'hiver 1988-1989, sous la direction de C. Bauchau et M. Maignan. A l'heure actuelle, tous ces auteurs collaborent avec les deux concepteurs-initiateurs <sup>à</sup> l'amélioration de CLAIM et <sup>à</sup> la création de nouveaux modèles.

### 2. Les objectifs

L'objectif principal de ces programmes est l'enseignement. En effet, la simulation d'un modèle «réaliste» de situations géologiques plus ou moins compliquées permet aux étudiants, par l'intermédiaire de forages, d'analyses, de prélèvements géochimiques fictifs et de cartes géologiques et géochimiques, de prendre conscience des problèmes liés à la prospection minière. Les étudiants peuvent ainsi non seulement acquérir une expérience de la planification d'une recherche minière (aspects stratégiques, techniques et financiers), mais encore utiliser leurs connaissances en géologie d'une façon assez large (fig. 1). Ils peuvent aussi essayer plusieurs stratégies.

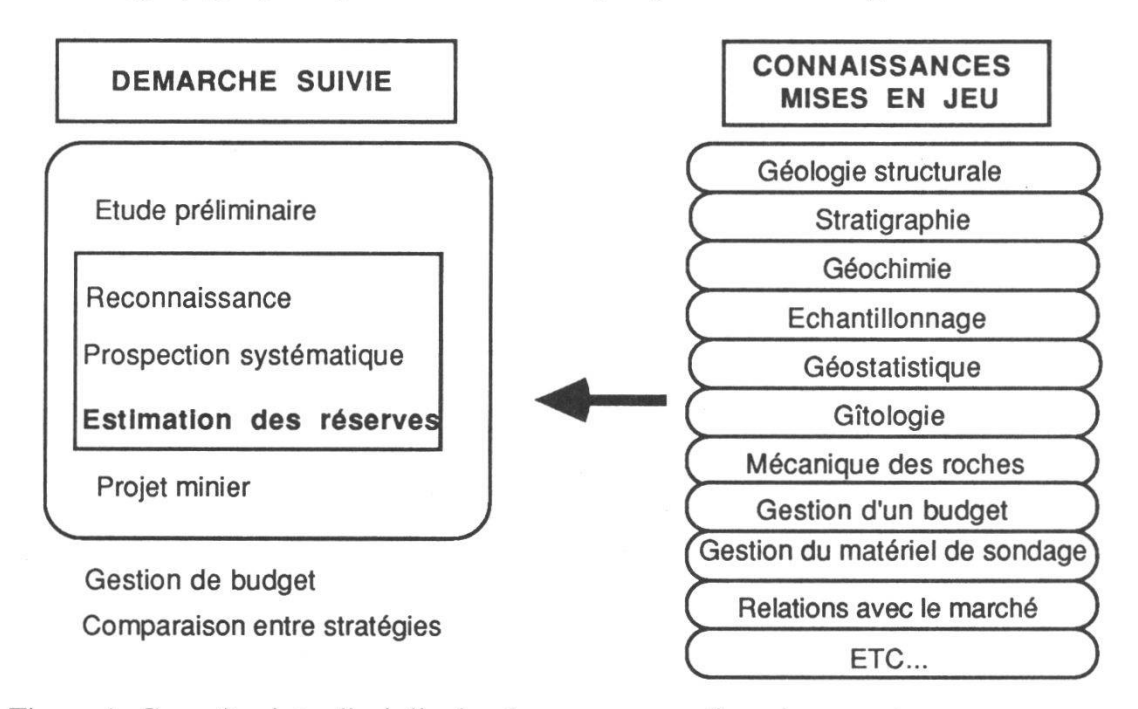

Figure 1.-Caractère interdisciplinaire du programme d'enseignement.

L'apport principal d'un modèle sur PC par rapport aux gros ordinateurs réside dans la simplification de la manipulation des données, sous forme de fichiers ASCII qui facilitent le travail des étudiants. Avec un minimum de formation, ils se familiarisent rapidement avec l'informatique et peuvent ensuite recourir <sup>à</sup> des programmes de statistique, de géostatistique, de base de données, de traitement de texte, etc. Ils ont la possibilité de créer leur propre programme de traitement. Le contrôle continu par les enseignants devrait leur éviter de tomber dans «l'informatique idiote», sans réflexion.... Durant et à la fin de l'exercice, il est toujours possible de comparer leurs résultats au modèle, ce qui permet de mesurer l'écart entre leurs conclusions et la «réalité» simulée.

#### 3. Présentation du modèle

Le modèle «CLAIM 1989» simule un district cuprifère recelant plusieurs gîtes de cuivre-cobalt dans des shales noirs fortement plissés (type Zambie-Shaba et Kupferschiefer), s'étendant sur 400 km2. Ce grand type de gisements, le deuxième en importance pour le cuivre, après les porphyres cuprifères, comprend 25% du cuivre inventorié dans le monde occidental; il est le premier pour le cobalt. Très développés et particulièrement importants en Afrique, les gisements de ce type se trouvent aussi dans les autres continents et fournissent en gros 30% de la production mondiale annuelle de cuivre. La dimension des gisements va de quelques dizaines <sup>à</sup> 250 milllions de tonnes de minerai <sup>à</sup> des teneurs moyennes atteignant 5% Cu (Pélissonnier 1972 et 1980).

#### 4. Construction du modèle

Sous la simulation se cache la construction du modèle lui-même, qui sera décrite sommairement. L'accès aux informations se fait par l'intermédiaire d'une fonction, dont les paramètres sont les coordonnées x et y, la profondeur et le type de sondeuse. Cette fonction (fonction de forage) établit un log de forage indiquant les roches rencontrées et les minéralisations éventuelles. Les informations obtenues dépendent du type de sondeuse utilisé (tarière, percutant, à sec, carotté). On décrira ci-après la conception du modèle tout en respectant l'ordre des calculs effectués lors d'un forage.

Le cadre géologique est créé par une ou plusieurs coupes types, définies par des lignes brisées ainsi que par des relations de superposition entre ces lignes brisées et les formations qu'elles délimitent. La simulation spatiale est produite par le déplacement des coupes selon des abscisses curvilignes, définissant ainsi des surfaces qui peuvent être des couches géologiques ou des failles. En tenant compte des relations de superposition, l'intersection entre une droite verticale (forage) et ces surfaces produit un log intermédiaire. De plus une dérive ou des ondulations peuvent affecter chaque surface, permettant, par exemple, de créer des biseaux stratigraphiques. Une phase de plissement affectant toutes les surfaces de couches peut être ajoutée (fig. 2 et 3). Depuis peu, il est également possible de faire des sondages inclinés.

Sur le bloc de roches ainsi défini, il faut créer une topographie. Une surface représentant «un niveau de base» est digitalisée selon une grille carrée. Puis celle-ci est érodée et altérée en fonction d'un «module d'altération» particulier à chaque roche. Ainsi une zone d'altération est créée (fig. 4). A ce stade, le log géologique est terminé (fig. 5).

La dernière étape est la définition des minéralisations (teneur, paragenèse). Elles sont chacune simulées par plusieurs «spots», eux-même définis par des

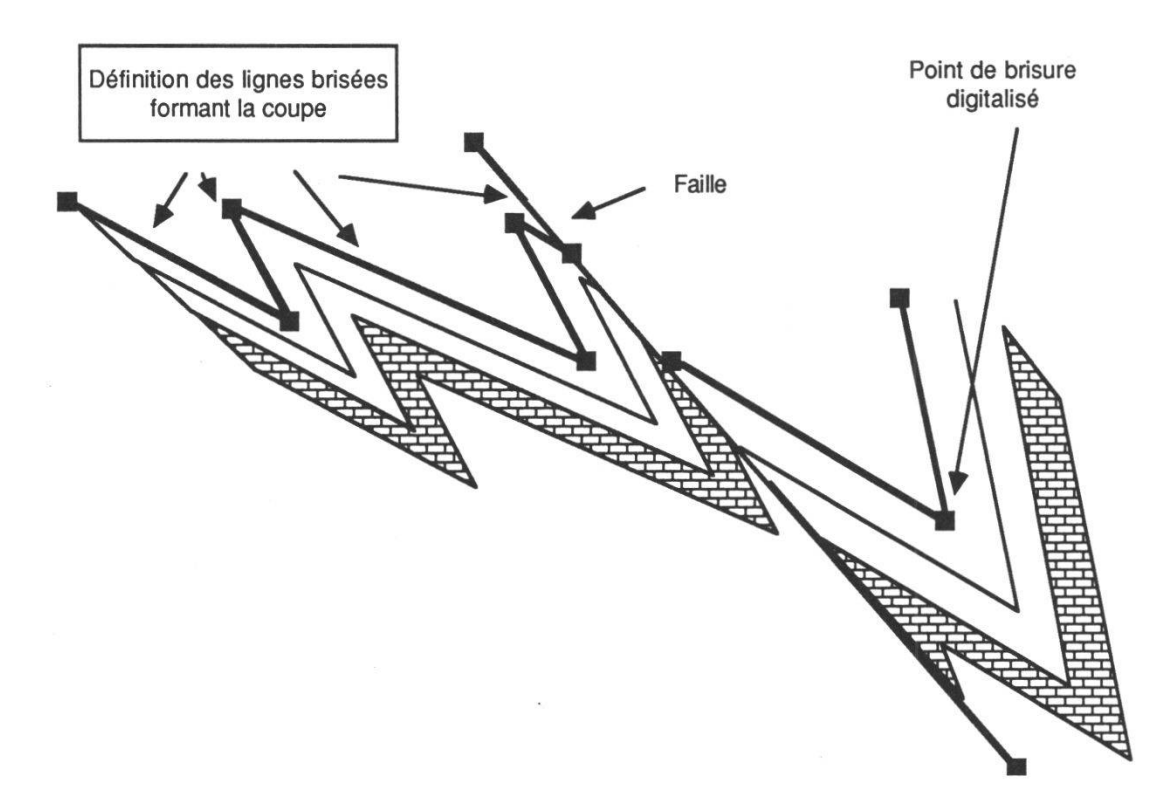

Figure 2.-Digitalisation d'une coupe. Les points de brisure de chaque ligne sont mis en mémoire.

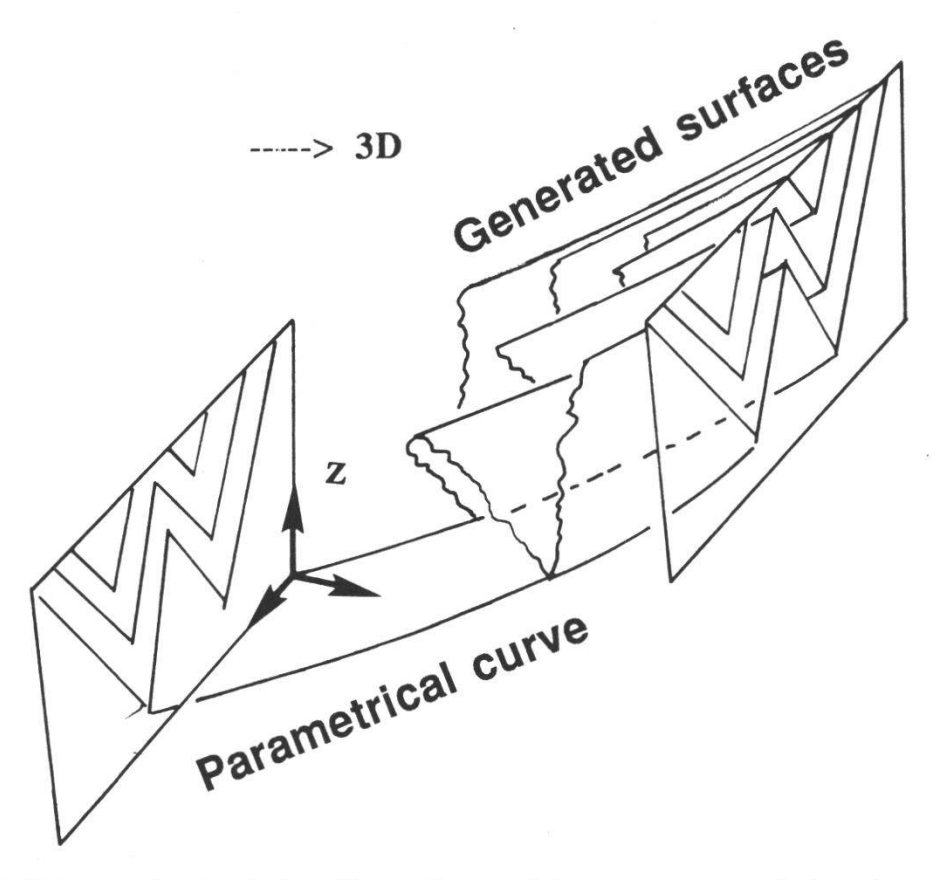

Figure 3.-Principe de simulation d'un volume géologique par translation d'une coupe type (figure 2).

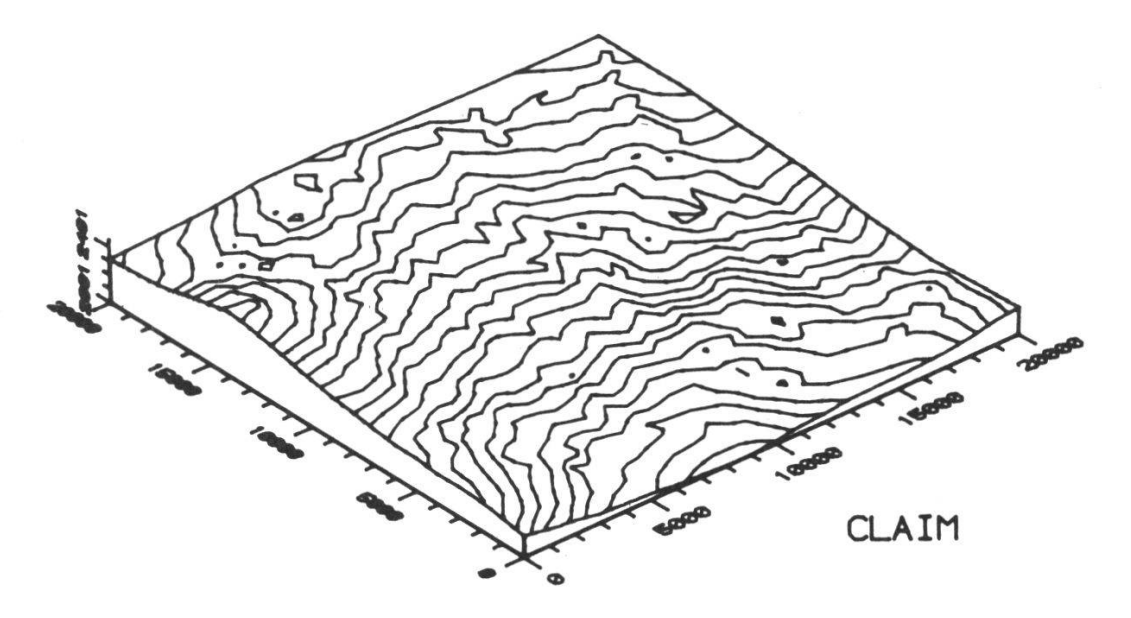

Figure 4.-Bloc-diagramme de la topographie du modèle CLAIM. L'échelle verticale est exagérée 5 fois.

UNIVERSITE LMJSMME 1988

PERIODE:3 EQUIPE: 1 SONDAGE: SA10 MACHINE: c.ol X=5000.0 Y=5000.0 EPAISSEUR=1000.0 2138.5 départ 2130.5-2129.4 une zone seuble<br>2129.4-2111.3 une zone altérée une zone altérée 2111.3-2039.1 des calcaires dolomitiques<br>2039.1-2030.6 des marnes 2939.1-2039.6 2030.6-1933.8 des calcaires dolomitiques 1933.8-1872.2 des calcaires grèseux<br>1872.2-1837.0 des schistes noirs des schistes noirs 1837.6-1804.6 des grès marneux 1814.1-1757.2 des schistes gréseux 1757.2-1485.1 des schistes noirs 1685.0-1675.5 des quartzites<br>1675.5-1630.9 des grès quartz des grès quartzeux 1630.9-1625.1 des arkoses<br>1625.1-1130.5 le complexe le complexe de base ««PROFONDEUR TENEUR: CU % CO % PARAGENESE \*\*\* 1846.2->1.0 Cu 0.28 Co i.e  $1845.2 - 1.0$  $Cu$   $0.43$ Co i.i 1844.2->1.0 Cu 0.69 Co 8.8 18\*3.2->1.8 1.86 Co 8.1  $1842.2 - 1.9$ Cu 1.60  $\mathbb{C}\mathfrak{o}$ 8.8«  $(C_R$  Bn) 8.18  $(Cp \cdot Bn)$ 1841.2->1.# Cu 1.94 Co  $1846.2 - 1.6$ Cu 2.16 Co ICp Bn) 8.81  $1839.2 - 1.0$ Cu 2.45 Co 8.88 ICp Bn) 1838.2->1.0 Cu 8.88 ICp Bn) 2.57 Co 1837.2->1.0 Cu 2.61 Co (Cp Bn) 8.18  $1753.2 - 1.9$ Cu 1.33 Co 8.« 1752.2->1.0 Cu 8.»  $Cu$   $6.82$   $Co$  $1751.2-$ ) $1.9$  Cu Cu 1.47 Co ICc Bn) 8.88

Figure 5.-Log de forage effectué avec une machine de type C (à carottage) qui a traversé des minéralisation cuprifères sans cobalt.

8.88 8.88 8.8 8.8

ICc Bn) ICc Bn)

 $1750.2 - 1.0$ 17\*9.2->1.8 Cu 1748.2->1.0 Cu  $1747.2 - 1.0$  Cu

Cu

1.78 Co 1.69 Co 1.99 Co

Ø.42 Co

ellipsoïdes. La localisation spatiale des «spots» s'effectue en les associant <sup>à</sup> un niveau géologique et à une abscisse curviligne.

La fonction déterminant la teneur en chaque point (x,y,z) s'établit commme suit:

$$
T(x,y,z) = \sum T_i f_i((x-x_i)^2,(y-y_i)^2,(z-z_i)^2)
$$

où xi, yi, zi sont les coordonnées du centre des spots, Ti la teneur au centre du «spot» et  $f_i()$  une fonction décroissant avec la distance au centre (cf. T(x,y) utilisée pour la géochimie). Les teneurs sont données pour le cuivre et le cobalt.

Les fichiers nécessaires à la création du modèle doivent donc comprendre les informations suivantes:

-des coupes et les relations de superposition des niveaux géologiques.

-les noms des roches et leur module d'altération

-les paragenèses des minéralisations

-les «spots» des minéralisations

Il faut encore mentionner que le modèle se subdivise en zones, ce qui permet un accès plus rapide aux données.

#### 5. Mise en place de la géochimie

Avec le modèle construit suivant les indications du chapitre précédent, le jeu peut déjà commencer et se dérouler normalement. Toutefois il <sup>a</sup> paru intéressant d'y rajouter une géochimie de sols pour le rendre plus réaliste et plus attrayant. De plus, pour interpréter correctement les résultats bruts de la prospection pédogéochimique, il est possible et même nécessaire de se livrer <sup>à</sup> une série de calculs d'abord empiriques, puis statistiques.

Les zones anomales sont d'abord repérées sur la base d'une carte des minéralisations rencontrées sur les trente premiers mètres et qui est réalisée à partir du modèle cité plus haut (fig. 6). Puis des «formes d'influence» (isolignes fermées de teneurs connues) sont définies en fonction de la topographie et de la géologie, et la teneur maximale est localisée (teneur  $T_0$ et position  $x_0$ ,  $y_0$ ). Par le moyen d'une fonction simple du type

T (x,y) K / (A + D n) avec D [ (x0-x)2 + (yrj-y)2] 1/2

(où K et A sont des paramètres fonctions des formes d'influence, de la direction et de To et D la distance de la teneur maximale d'un «spot»). La forme d'influence se propage <sup>à</sup> partir de la teneur maximale. Géométriquement, il s'agit d'une sorte de cône dont la section est la forme d'influence, le sommet la teneur maximale, et la génératrice la fonction T (fig. 7). La zone anomale est définie par la somme de plusieurs «spots» géochimiques. Pour réduire le temps de calcul, une limite d'influence circulaire est attribuée <sup>à</sup> chaque «spot». Ensuite un bruit de fond, qui est fonction de x et de y afin qu'il soit reproductible, est superposé aux valeurs

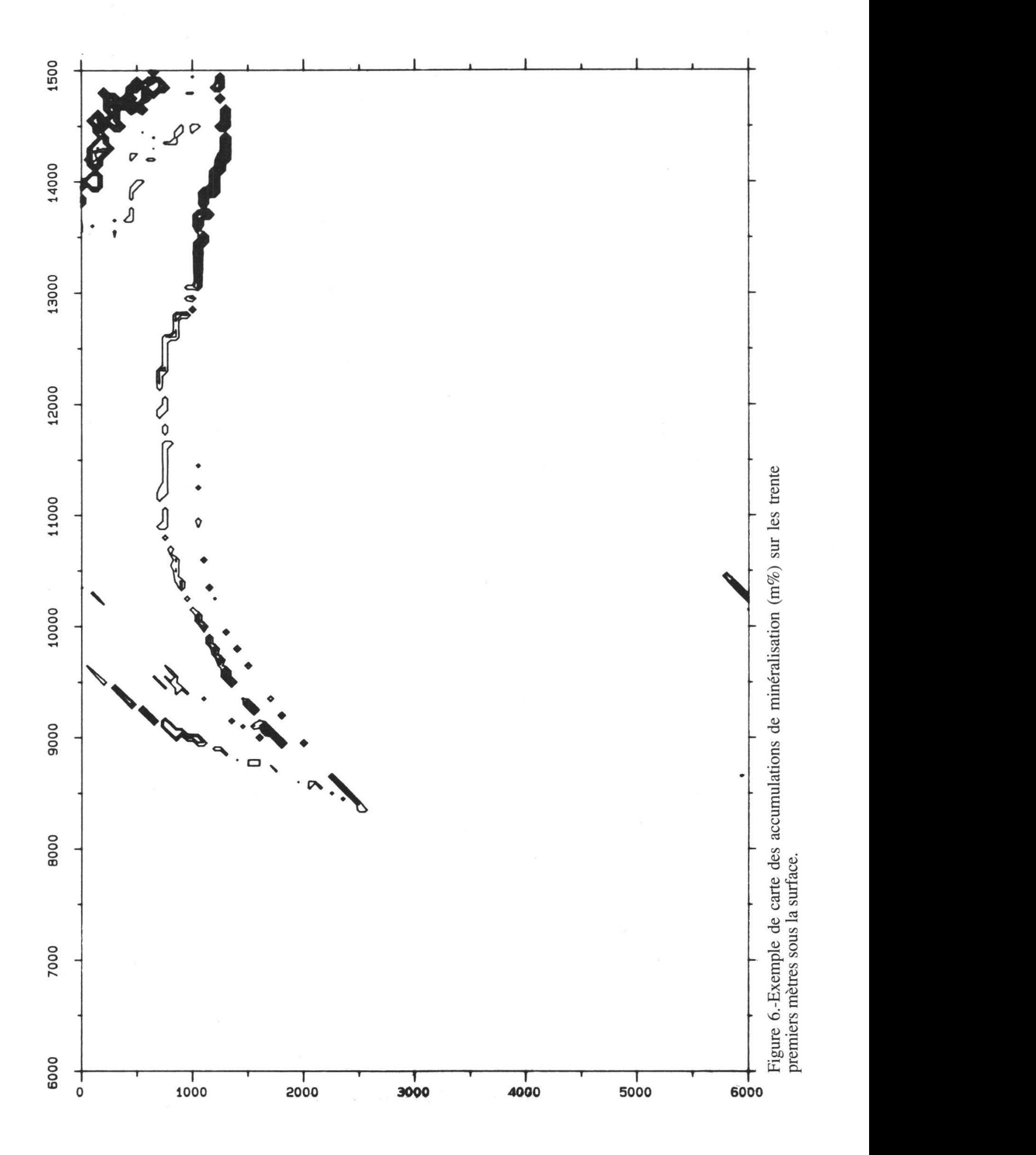

générées par les spots. Finalement la superposition géochimique des spots et du bruit de fond est pondérée en fonction de la lithologie dans laquelle s'est effectué le prélèvement. Les figures 8 et 9 indiquent l'emplacement et la valeur des principales zones anomales.

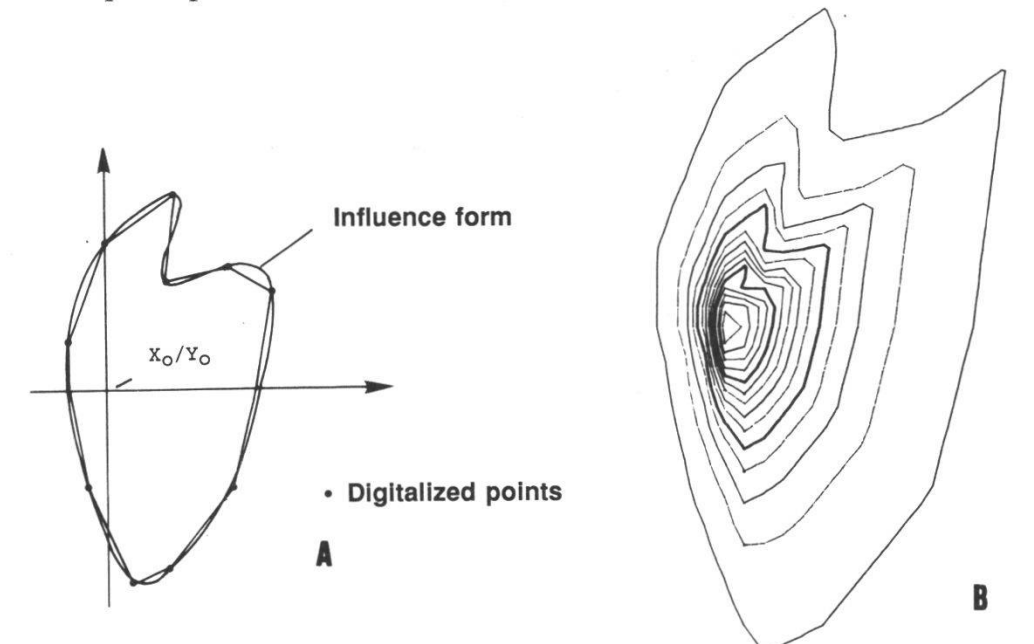

Figure 7.-A. exemple de digitalisation d'un «spot» géochimique avec la teneur maximale To en Xo/Yo et approximation de la forme d'influence par polygone. B. Contourage de la zone anomale générée par le «spot».

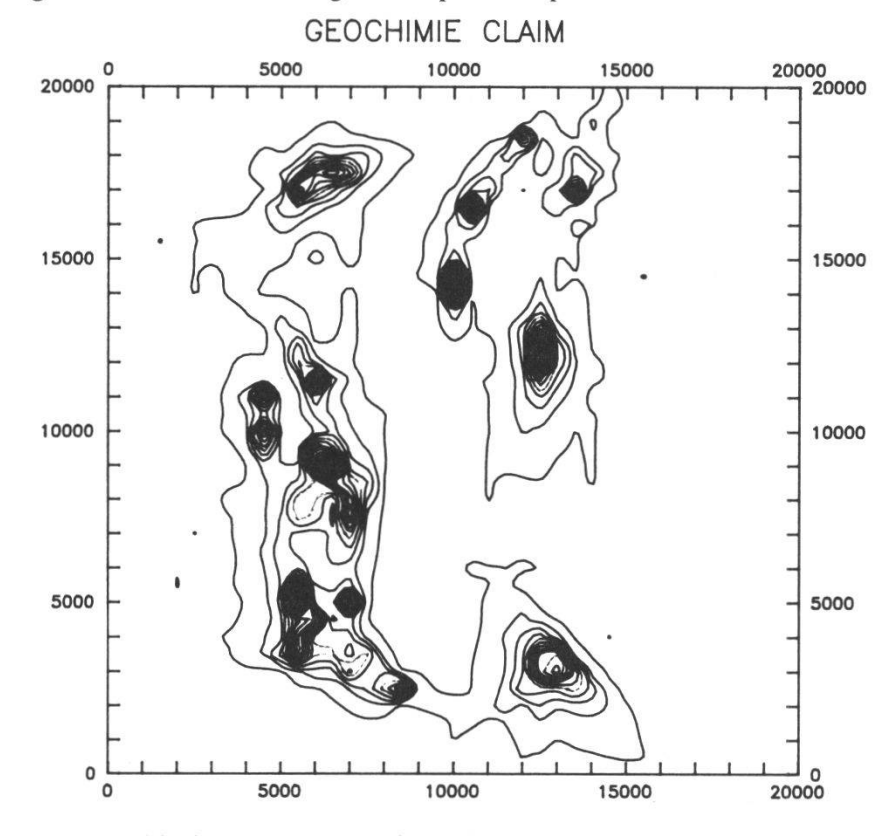

Figure 8.-Carte géochimique pour le cuivre, basée sur une grille de prélèvements de 500 x 500 m sur l'ensemble du territoire. Isolignes tous les 100 ppm Cu.

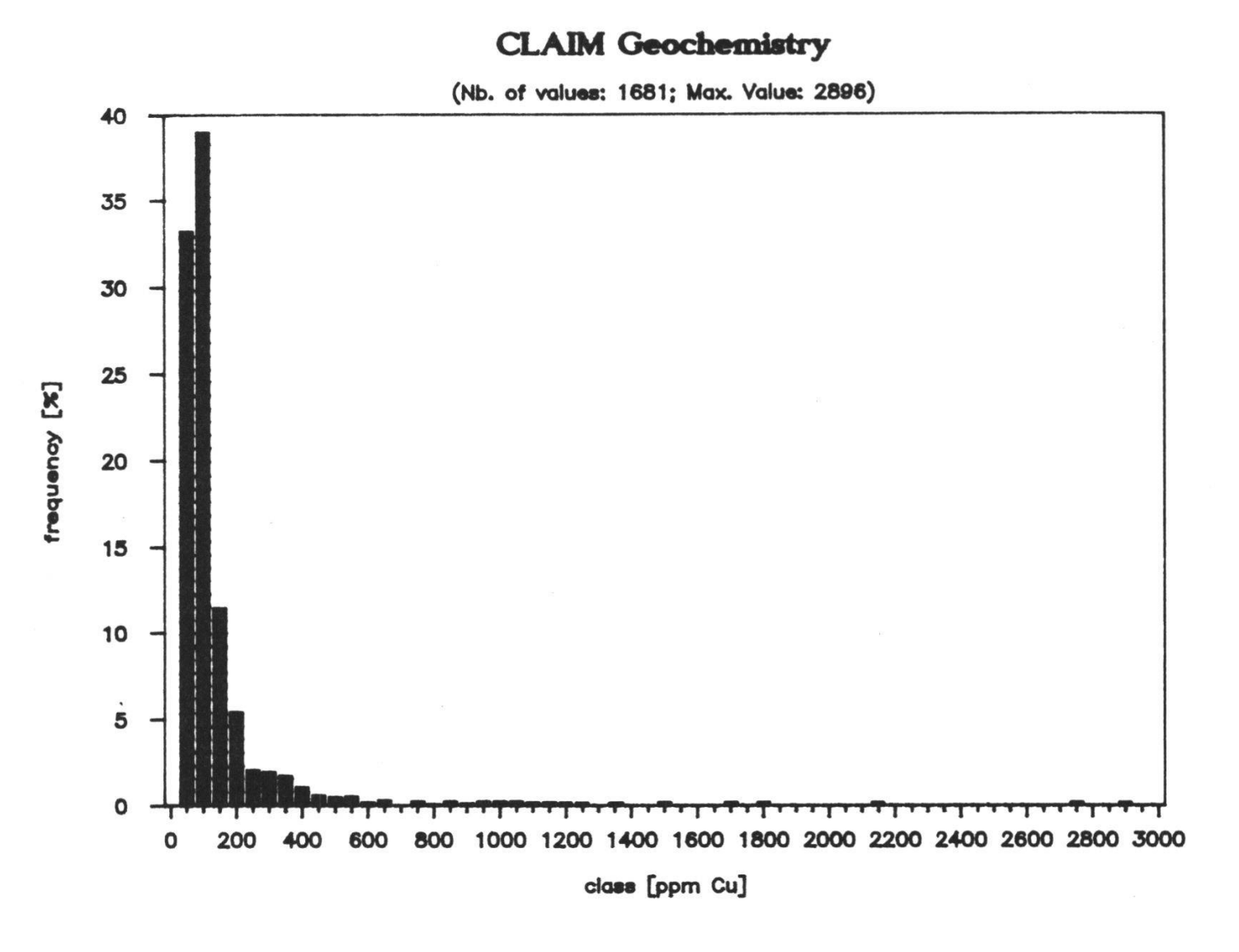

Figure 9.-Histogramme des valeurs Cu de la carte de la fig. 8. Plusieurs populations sont présentes.

#### 6. Production des documents

En usant de la fonction de forage, des cartes géologiques, topographiques et de minéralisations peuvent être dressées. Les documents sont produits sur table traçante en utilisant différents programmes de contourage (fig. 6). Les cartes géologiques et topographiques servent de base aux étudiants pour l'exercice. Une intervention manuelle est toutefois encore nécessaire pour construire les cartes définitives de grand format (1:25 000) (fig. 10). Avec la même fonction de forage nous avons élaboré des programmes de coupes géologiques à travers le modèle (fig. 11), des cartes topographiques et géologiques de détail. Cette fois, la sortie se fait <sup>à</sup> l'écran et l'archivage sur papier par une copie d'écran. Ces applications graphiques sont destinées aux enseignants, aux démonstrations ainsi que pour le développement de nouveaux modèles.

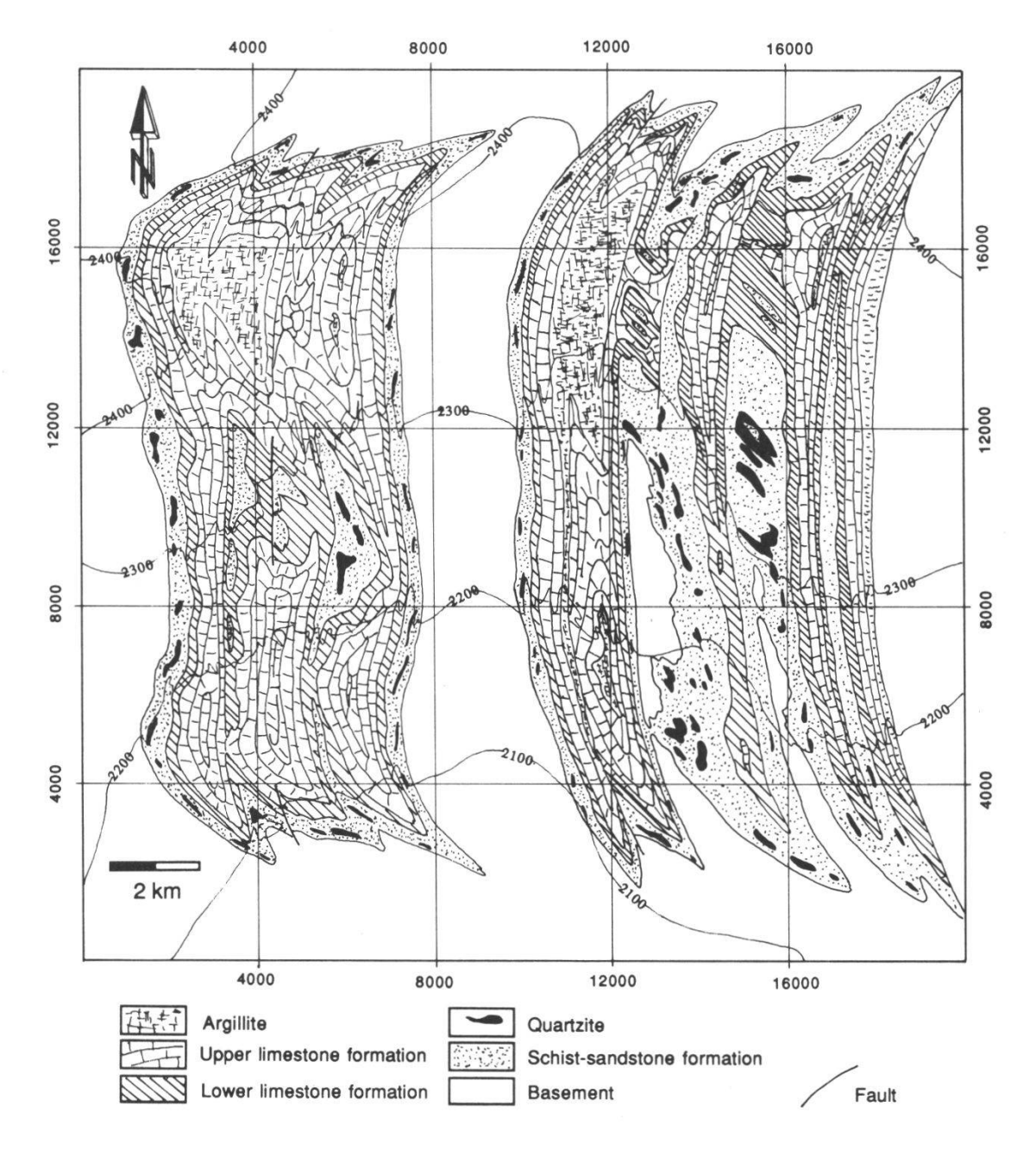

Figure 10.-Carte géologique simplifiée de l'ensemble de CLAIM.

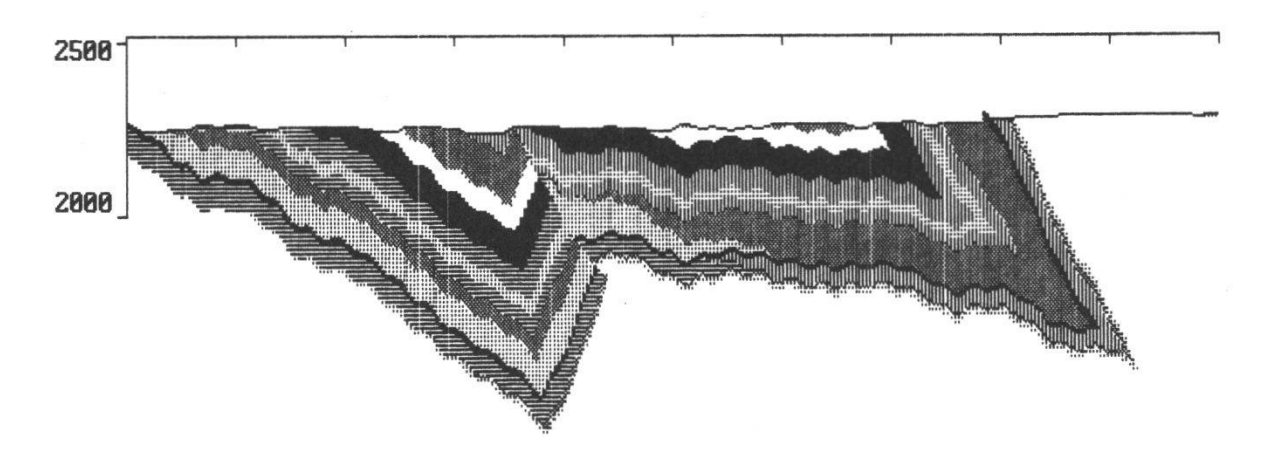

Figure 11.-Coupe géologique <sup>à</sup> travers le modèle CLAIM (copie d'écran).

#### 7. Le jeu et la gestion du jeu

Sur le plan de la modélisation, le jeu est maintenant prêt. Pour le faire fonctionner il faut y rajouter les procédures et programmes de gestion. Après examen de tous les documents qui leur sont remis (cartes topographiques, géologiques, de «streams sediments», règle du jeu) et nantis d'un budget, les étudiants, par équipes de deux ou trois -dix équipes au maximum- doivent pouvoir commander des prélèvements géochimiques, des sondages avec divers types de machines, des prolongations de sondages, etc.. Toutes ces opérations sont débitées <sup>à</sup> chaque équipe qui doit donc gérer au mieux son budget. En retour, les étudiants reçoivent des logs lithostratigraphiques, des résultats d'analyse pour le cuivre (et éventuellement le cobalt), des paragenèses minéralisées ainsi que les coût des opérations et le solde de leurs crédits. Un programme spécial (GESTIONJ.EXE) gère les crédits, exécute les commandes des équipes, donne les résultats suivant les caractéristiques techniques de chaque machine, calcule et débite les coûts. Des statistiques simples concernant les forages effectués par chaque équipe sont également fournies. Le jeu est divisé en dix <sup>à</sup> douze périodes de sondage auxquelles il convient de rajouter deux à trois périodes de prélèvements géochimiques. Chaque période correspond <sup>à</sup> un passage <sup>à</sup> l'ordinateur et simule, en gros, un mois travail de terrain. Le rythme de travail peut varier de une <sup>à</sup> trois périodes par semaine. Au terme du jeu, les équipes présentent, en principe, un rapport final.

Le jeu progresse comme suit (fig. 12).

1) Les équipes d'étudiants fournissent des fichiers sur disquette comprenant les demandes de crédits, de location de sondeuses, de forages et de prélèvements géochimiques.

2) Le meneur de jeu soumet ces fichiers au programme de gestion (GESTIONJ.EXE), qui mémorise les crédits, les coûts. Les sondages sont également gardés en mémoire, car ceux-ci peuvent être prolongés lors de périodes ultérieures.

3) Le meneur de jeu rend aux étudiants un fichier sur disquette comprenant l'état des finances, les résultats de prélèvements géochimiques et la description des forages (lithologie et minéralisation) sous forme de logs de sondages (fig. 5).

4) Les étudiants interprètent les résultas bruts, ajustent ou modifient leur stratégie en fonction des résultats et définissent de nouvelles demandes de travaux.

#### 8. Conclusions et perspectives

L'exploration minière est un processus lent, coûteux et incertain. Les résultats positifs, quand il y en a, ne se manifestent en général qu'au bout de plusieurs années et de plusieurs millions de dollars. Il est donc hors de question de l'enseigner et de la tester directement sur le terrain. C'est donc ici qu'intervient la simulation de prospection, qui permet aux étudiants de faire

en peu de temps (de quatre semaines <sup>à</sup> quatre mois suivant le rythme adopté) et <sup>à</sup> peu de frais, ce qu'ils ne pourraient mener <sup>à</sup> bien sur le terrain en un an avec un gros budget de l'ordre du million de dollars. Ils peuvent ainsi acquérir une certaine expérience des divers processus de la prospection et de leur enchaînement (méthodologie), ainsi que des différentes disciplines y afférentes (aspects scientifiques, techniques, stratégiques et financiers) auxquelles ils devront confronter toutes leurs connaissances en sciences de la terre (fig. 1). Une autre grande différence par rapport <sup>à</sup> la réalité est, pour autant qu'ils travaillent correctement et intelligement, qu'ils trouveront au moins un gisement (au sens géologique du terme) <sup>à</sup> la fin de l'exercice et qu'ils pourront comparer leurs résultats au modèle. Le meneur de jeu (le patron) pourra de ce fait mesurer la différence entre leurs conclusions et la

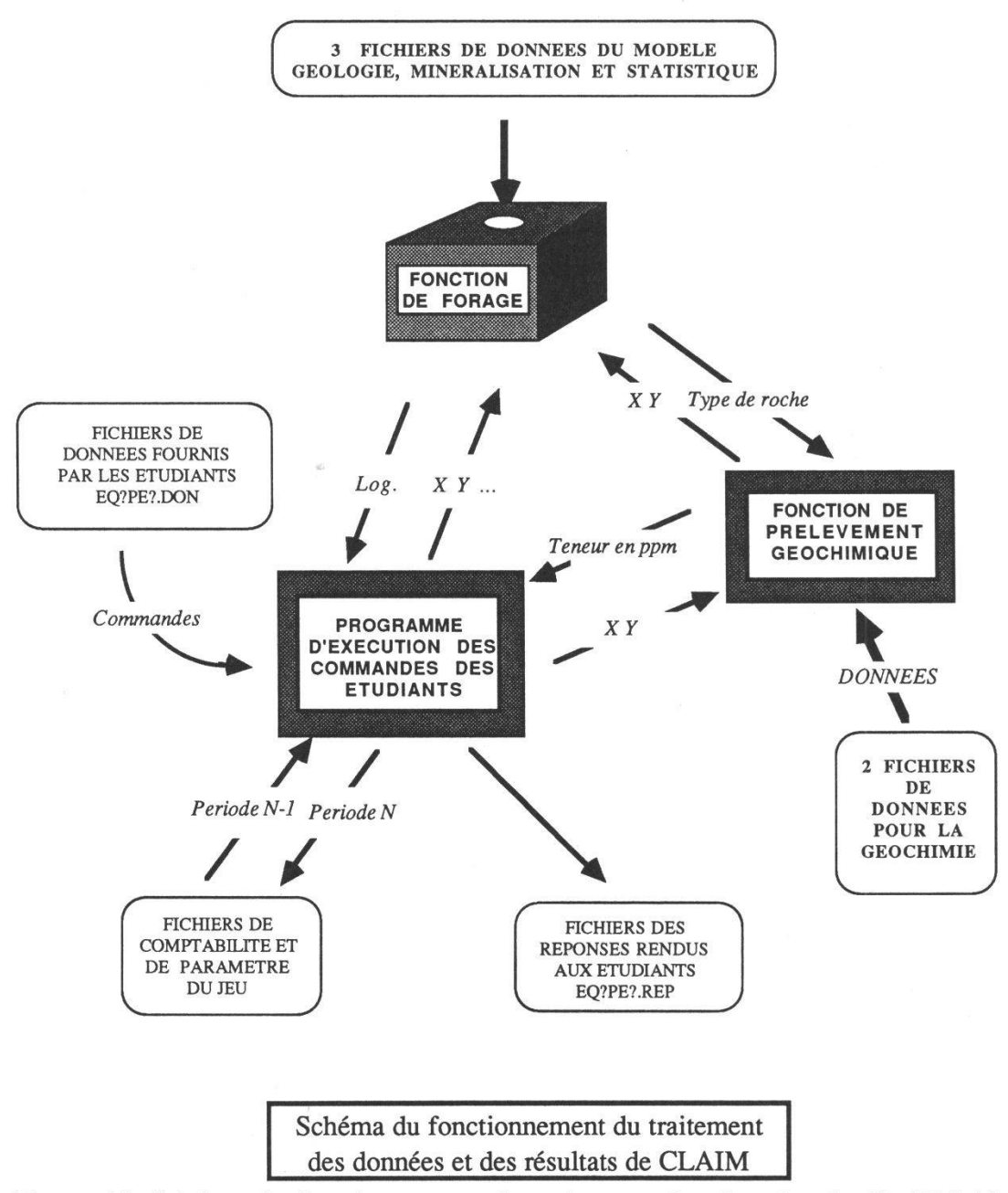

Figure 12.-Schéma de fonctionnement du traitement des données de CLAIM (flow sheet).

«réalité», chose presque impossible dans la réalité, et ainsi évaluer la qualité d'au moins une grande partie de leur travail.

L'avantage principal du nouveau modèle CLAIM est de rendre chaque opération rapide et facile, pourvu que le programme ait été bien monté. Il facilite le travail de chacun et permet par conséquent de consacrer plus de temps <sup>à</sup> la réflexion et <sup>à</sup> l'essai de stratégies. Il donne aux enseignants un contrôle permanent sur le déroulement du jeu et leur permet de trouver presque immédiatement ce qui ne va pas dans l'une ou l'autre équipe.

Depuis l'adaptation sur PC de ces programmes, de nouvelles perspectives se sont ouvertes dans et en dehors de l'enseignement supérieur. Tout d'abord, le jeu peut être facilement mis <sup>à</sup> disposition partout dans le monde pour autant que le matériel adéquat -au moins un PC par équipe- soit disponible. Ensuite, le modèle peut être facilement modifié et de nouveaux modèles assez rapidement créés. En outre, pour un type de gisement donné, diverses stratégies de prospection peuvent être testées, en gardant cependant à l'esprit que la précision de la modélisation dépend du degré de connaissance théorique du type de gisement envisagé. Enfin des applications en hydrogéologie et en géologie structurale sont aussi envisagées et ont connu un début d'application.

#### **BIBLIOGRAPHIE**

- JABOYEDOFF M., BAUCHAU C, MAIGNAN M. et SAVARY J., 1989a. Manuel CLAIM. Inst, de Minéralogie et Pétrographie. Uni Lausanne, inédit.
- JABOYEDOFF M., BAUCHAU C, MAIGNAN M. et SAVARY J., 1989b.Teaching mineral prospecting by personal computer-assisted simulation. Proc. of the IASTED Intern. Symp. Modelling, Identification and Control - MIC '89, Grindelwald, Switz. Feb. 7-10.1989: 47-50.
- PÉLISSONNIER H., 1972. Les dimensions des gisements de cuivre du monde. Mém. B.R.G.M. 57,1 vol. Paris.
- PELISSONNIER H., 1980. Les dimensions des gisements de cuivre du monde. Troisième inventaire. CGGM, Ecole des mines de Paris, lvol inédit.
- PELISSONNIER H. et WOODTLI R., 1977. La formation <sup>à</sup> la recherche minière. Annales des Mines, déc: 1-12.
- VANNIER M. et WOODTLI R., 1979. Teaching mineral prospecting by computerassisted simulation techniques. Computers & Geosciences, Vol 5: 369-374.
- WOODTLI R., 1971. L'enseignement de la prospection minière par simulation. Bull, suisse Minéral. Pétrogr., Vol 51: 544-550.
- WOODTLI R., VANNIER et TOROS M., 1975. Présentation d'une carte géologique obtenue par simulation <sup>à</sup> l'ordinateur. Bull, suisse Minéral. Pétrogr., Vol 55/3: 583- 585.

Manuscrit reçu le 3 janvier 1990